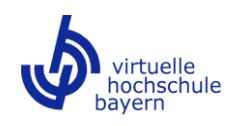

# **Leitfaden**

# **"Good Practice" CLASSIC vhb**

Wodurch zeichnet sich gute Online-Lehre aus? Wie entwickelt man einen guten CLASSIC vhb-Kurs? Was gilt es zu beachten? Was sind *Dos and Don'ts?*

Dieser Leitfaden enthält Anregungen, Tipps und verbindliche Richtlinien zur Erstellung eines ansprechenden CLASSIC vhb-Kurses. Bei Rückfragen und für Support wenden Sie sich bitte an das [Projekt](mailto:projektmanagement@vhb.org)[management](mailto:projektmanagement@vhb.org) der vhb.

Um den fachlichen, technischen und mediendidaktischen Qualitätskriterien bei der Erstellung von CLASSIC vhb-Kursen gerecht zu werden und eine optimale Betreuung der Studierenden nach Kursstart zu gewährleisten, bietet die vhb Einführungsworkshops zur Entwicklung virtueller Kursangebote sowie E-Tutorenschulungen an. In regelmäßigen Abständen finden zudem Themenworkshops zu einzelnen Aspekten der Online-Lehre statt. Auf der Webseite der vhb erhalten Sie eine [Terminübersicht aller](https://www.vhb.org/veranstaltungen/) Ver[anstaltungen.](https://www.vhb.org/veranstaltungen/) Die Teilnahme ist für Mitwirkende an bereits bestehenden, noch in der Entwicklung befindlichen oder geplanten vhb-Kursen sowie für E-Learning-Multiplikatorinnen und -Multiplikatoren an unseren Trägerhochschulen kostenfrei.

Darüber hinaus finden Sie auf unserer Webseit[e eine Übersicht von Einrichtungen unserer Trägerhoch](https://www.vhb.org/fileadmin/download/lehrende/Uebersicht_Weiterbildungseinrichtungen_E-Learning_THS.pdf)[schulen, die ebenfalls Weiterbildungen im Bereich der digitalen](https://www.vhb.org/fileadmin/download/lehrende/Uebersicht_Weiterbildungseinrichtungen_E-Learning_THS.pdf) Lehre anbieten.

# <span id="page-0-0"></span>**Inhaltsverzeichnis** [Inhaltsverzeichnis..........................................................................................................................................1](#page-0-0)

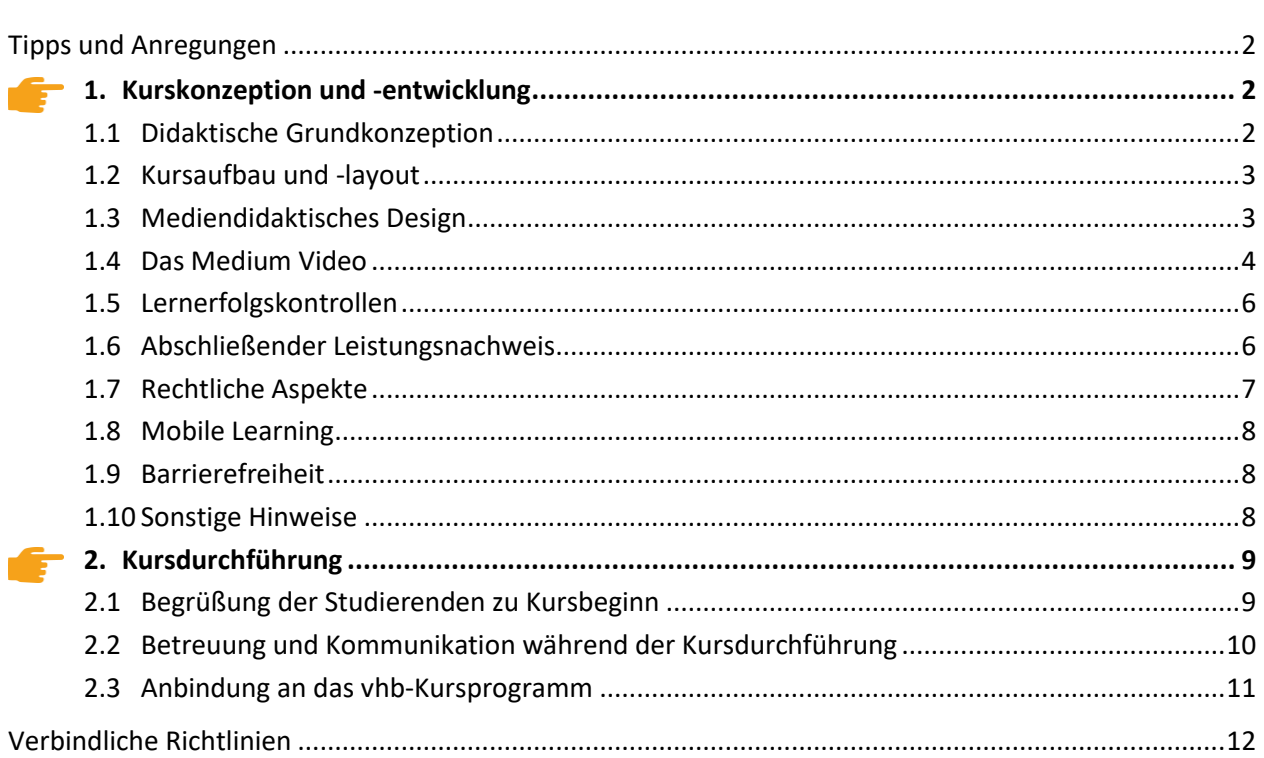

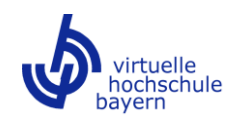

## TIPPS UND ANREGUNGEN

<span id="page-1-0"></span>Im Folgenden finden Sie Tipps und Anregungen, die Ihnen bei der Entwicklung und Durchführung eines qualitativ hochwertigen CLASSIC vhb-Kurses helfen sollen. In diesen Hinweisen enthaltene, verbindliche Richtlinien, die bei der Entwicklung und Durchführung von CLASSIC vhb-Kursen beachtet werden müssen, sind durch ein oranges Ausrufezeichen gekennzeichnet. Auf den letzten beiden Seiten dieses Leitfadens werden sämtliche dieser verbindlichen Richtlinien nochmals zusammengefasst.

# **1. KURSKONZEPTION UND -ENTWICKLUNG**

#### <span id="page-1-1"></span>**1.1 Didaktische Grundkonzeption**

Wie bei der Planung von Präsenzveranstaltungen sollten auch bei der Konzeption von Online-Lehrveranstaltungen die klassischen Fragen der Unterrichtsplanung berücksichtigt werden:<sup>1</sup>

- **Zielgruppe**: z. B. Vorwissen, Erwartungen, technische Ausstattung der Studierenden etc.
- **Rahmenbedingungen**: z. B. curriculare Verankerung, erforderliche technische Infrastruktur, Kostenrahmen und Zeitbudget, Beratung und Support an der eigenen Hochschule etc.
- **Lernziele**: Formulierung operationalisierbarer Lernziele
- **Inhalte**: Auswahl und Arrangement bzw. didaktische Reduktion der Lehrinhalte sowie deren Modularisierung und Sequenzierung
- **Lehrmethode**: z. B. darstellende Methoden, kollaborative Methoden, problemorientiertes Lernen etc.

Ausgehend von Zielgruppe und Rahmenbedingungen sollte die Formulierung der Lernziele erfolgen. Die Lernziele sind gemeinsam mit den Inhalten maßgeblich für die Auswahl der Lehrmethode(n).

Rahmenbedingungen, die es bei der Konzeption eines CLASSIC vhb-Kurses frühzeitig zu beachten gilt, sind insbesondere die folgenden:

- ! **Curriculare Verankerung**: Ein CLASSIC vhb-Kurs muss an allen Konsortialhochschulen in mindestens einem Studiengang als Pflicht- oder Wahlpflichtfach curricular verankert sein.
- ! **Turnus**: Ein CLASSIC vhb-Kurs muss semesterweise angeboten werden. Ein Angebot nur zum Winter- oder nur zum Sommersemester ist grundsätzlich nicht möglich.
- ! **Learning-Management-System**: Alle Inhalte eines CLASSIC vhb-Kurses müssen grundsätzlich im zentralen Learning-Management-System einer vhb-Trägerhochschule zur Verfügung gestellt werden.
- ! **Automatische Weiterleitung**: Eine automatisierte Übernahme der Studierendendaten in Form einer automatischen Weiterleitung vom vhb-Portal in den Kurs im Learning-Management-System einer vhb-Trägerhochschule (Single Sign-on) muss möglich sein.
- ! **Passwortschutz**: Ein CLASSIC vhb-Kurs darf nicht frei zugänglich sein bzw. muss passwortgeschützt sein. Zudem darf es im Learning-Management-System, über das der Kurs angeboten wird, für Studierende keine Möglichkeit der Selbsteinschreibung in den Kurs geben.
- ! **Paralleles Präsenzangebot**: Ein CLASSIC vhb-Kurs darf an den Konsortialhochschulen in der Regel nicht als paralleles gleichartiges Präsenzangebot weitergeführt werden oder vorgesehen sein. Ausnahmen müssen gegenüber der vhb in einer Stellungnahme begründet werden, woraufhin eine Einzelfallprüfung erfolgt, die auch die Frage der Bereitstellung von Betreuungsmitteln einschließt.
- ! **Präsenztermine**: In einem CLASSIC vhb-Kurs darf es mit Ausnahme der Abschlussprüfung keine verpflichtenden Präsenztermine geben. Falls es in einem CLASSIC vhb-Kurs Präsenzangebote gibt, die auf

<sup>1</sup> Vgl[. https://www.e-teaching.org/didaktik/konzeption](https://www.e-teaching.org/didaktik/konzeption) (Abrufdatum: 05.02.2024).

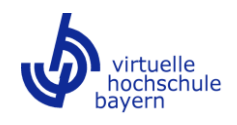

freiwilliger Basis genutzt werden können, muss stets auch eine Alternative (z. B. Videostream) für Studierende angeboten werden, die nicht in Präsenz teilnehmen können. Studierenden darf kein Nachteil entstehen, wenn sie zu einem derartigen Präsenztermin nicht persönlich vor Ort anwesend sind.

## <span id="page-2-0"></span>**1.2 Kursaufbau und -layout**

Ein CLASSIC vhb-Kurs sollte übersichtlich aufgebaut sein und eine selbsterklärende Navigation aufweisen. Für Studierende sollte jederzeit klar ersichtlich sein, an welcher Stelle im Kurs bzw. in der Lerneinheit sie sich gerade befinden. In diesem Zusammenhang sind unter anderem die folgenden Punkte zu beachten:

- Die einzelnen Lerneinheiten sollten aufeinander aufbauen.
- Die einzelnen Lerneinheiten sollten gleich oder zumindest ähnlich strukturiert sein (z. B. Einführung und Lernzieldefinition, Inhaltsteil mit regelmäßiger Möglichkeit der Lernerfolgskontrolle, Zusammenfassung und Wiederholung der Lernziele).
- Das Layout der einzelnen Lerneinheiten sollte einheitlich sein (gleiche Benennungen, Farben, Schriftgrößen etc.).
- Zu Beginn jeder Lerneinheit sollte klar kommuniziert werden, was die Studierenden in dieser Lerneinheit erwartet und was von ihnen gefordert wird (Inhalte der Lerneinheit bzw. Gliederung, Lernerfolgskontrollen, eventuelle Bearbeitungsfristen etc.).
- Ferner sollten zu Beginn jeder Lerneinheit die in dieser Lerneinheit zu erreichenden Lernziele definiert und transparent kommuniziert werden. Diese Lernziele sollten auch am Ende jeder Lerneinheit (z. B. im Rahmen einer kurzen Zusammenfassung) erneut aufgegriffen werden.
- ! In einem CLASSIC vhb-Kurs muss den Studierenden eine Musterklausur inklusive Musterlösung (oder ein vergleichbares Angebot, z. B. Übungsaufgaben mit Lösungen, die den Aufgaben in einer Klausur entsprechen) zur Verfügung gestellt werden.
- ! Das vhb-Logo [\(Download\)](https://www.vhb.org/fileadmin/download/presse/vhb_logo.zip) muss im Kurs sowie in der frei zugänglichen Kursdemo (vgl. 1.10 Sonstige Hinweise) mindestens auf der Einstiegsseite abgebildet sein. Zudem begrüßt es die vhb, wenn ihr Logo auch in weiteren Kursmaterialien (z. B. in PDF-Dokumenten/-Folien, Videos/Screencasts, Lernpaketen etc.) abgebildet ist.

#### <span id="page-2-1"></span>**1.3 Mediendidaktisches Design**

Der sinnvolle Einsatz unterschiedlicher Medien in einem Online-Lehrangebot ist wichtig, um eine abwechslungsreiche und motivierende Lernumgebung zu schaffen, in der sich ein möglichst hoher Lernerfolg erzielen lässt. Ein klares mediendidaktisches Konzept, das auf einem gut durchdachten Medienmix beruht, ist für jeden Classic vhb-Kurs unerlässlich.

Insbesondere aufgrund unterschiedlicher Fachkulturen kann es kein für jede Art von Online-Lehrveranstaltung idealtypisches bzw. allgemeingültiges mediendidaktisches Konzept geben. Auch eignen sich in Abhängigkeit der Kursinhalte bzw. der zu erreichenden Lernziele manche Medien besser zur Wissensvermittlung als andere. Grundsätzlich lässt sich festhalten, dass es nicht darauf ankommt, möglichst viele verschiedene, sondern die situationsabhängig richtigen Medien in einer Online-Lehrveranstaltung zu nutzen.

Hierfür stehen Ihnen eine Vielzahl unterschiedlicher Medien zur Verfügung, wie beispielsweise Text/Hypertext, Audios, Videos, E-Books, Serious Games, Planspiele/Simulationen, Wikis, Blogs, E-Portfolios, verschiedene Arten von Lernerfolgskontrollen etc. Dabei gilt es Folgendes zu beachten:

! Sämtliche in einem CLASSIC vhb-Kurs enthaltenen Medien müssen ohne proprietäre Browser-Erweiterungen, wie beispielsweise Flash, Java- oder Silverlight-Plug-Ins, nutzbar sein.

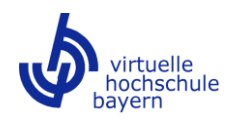

! In einem CLASSIC vhb-Kurs müssen verschiedene Medien eingesetzt werden. Ein CLASSIC vhb-Kurs darf nicht ausschließlich auf dem Medium Text (z. B. in Form von PDF-Dokumenten) basieren. Textdokumente sind ein sinnvolles Element eines Kurses, sie dürfen jedoch nicht alleiniger Bestandteil sein.

Die beiden meistgenutzten Learning-Management-Systeme, ILIAS und Moodle, bieten zahlreiche Möglichkeiten zur Einbindung verschiedener Medien in eine Online-Lehrveranstaltung. Dennoch kann es sinnvoll sein, auch E-Learning-Tools Dritter in die Kursentwicklung einzubeziehen. Das Portal [e-teaching.org](http://www.e-teaching.org/)<sup>2</sup> bietet umfassende Informationen rund um das Thema E-Learning, darunter auch eigene Testberichte zu zahlreichen E-Learning-Tools sowie einen Überblick über weitere Tool-Sammlungen im Internet<sup>3</sup>:

- Testberichte [von e-teaching.org](https://www.e-teaching.org/technik/produkte)
- Weitere [Tool-Sammlungen](https://www.e-teaching.org/technik/produkte/tool_sammlungen)

Neben den [Hinweisen von e-teaching.org zur mediendidaktischen Gestaltung](https://www.e-teaching.org/didaktik/gestaltung) sollen, sofern vorhanden, die Kompetenzen an den eigenen Hochschulen hinzugezogen werden. Viele unserer Trägerhochschulen verfügen über eigene Medienzentren, E-Learning-Kompetenzzentren o. ä., die bei der Neuentwicklung und Überarbeitung/Verbesserung von CLASSIC vhb-Kursen beratend hinzugezogen werden können. Mit Hilfe unserer [Übersicht der E-Learning-Support-/Medienzentren](https://www.vhb.org/fileadmin/download/lehrende/Uebersicht_Medienzentren_E-Learning-Support_THS.pdf) an den Trägerhochschulen der vhb können Sie sich über die zuständige Ansprechpartner und Ansprechpartnerinnen informieren. Darüber hinaus unterstützt Sie unser Projektmanagement jederzeit gerne. Falls gewünscht, sind wir auch behilflich, Kontakte zu Medienzentren an anderen Trägerhochschulen herzustellen.

#### <span id="page-3-0"></span>**1.4 Das Medium Video**

 $\overline{\phantom{a}}$ 

Videos sind ein wichtiger Bestandteil digitaler Lehre. Obwohl sie aus der Online-Lehre kaum mehr wegzudenken sind, bestehen oft noch Unsicherheiten bezüglich eines mediendidaktisch sinnvollen und zeitgemäßen Einsatzes von Videos. Daher widmet sich der folgende Abschnitt explizit dem Medium Video.

Videos bieten die Möglichkeit, eine Vielzahl von Informationen (Text/Schrift, gesprochene Sprache, Bilder, Animationen etc.) simultan wiederzugeben, was den Studierenden die Auseinandersetzung mit einem Thema erleichtert und die Erinnerungsfähigkeit unterstützt. Nach Handke (2020)<sup>4</sup> sind insbesondere sogenannte Macro- und Micro-Lectures unverzichtbare Eckpfeiler digitalen Hochschullehre.

- **Macro-Lecture**: Eine Macro-Lecture ist eine maximal 20-minütige Videoaufzeichnung ohne Publikum, die als Basis für die Inhaltsvermittlung dient. Macro-Lectures eignen sich insbesondere zur Vertiefung komplexer Themen/Teilbereiche. Die Hauptkomponente einer Macro-Lecture ist der Screencast, d. h. das Festhalten aller während der Videoproduktion stattfindenden Bildschirmereignisse (z. B. Folien einer Bildschirmpräsentation, Eingaben auf einem interaktiven Whiteboard, Stifteingaben auf einem Tablet-PC etc.). Zumeist werden in einer Macro-Lecture die stattfindenden Bildschirmereignisse mit dem Sprecherbild kombiniert, wodurch eine erhöhte Dynamik erreicht wird. Durch Gestik und Mimik lässt sich die Zielgruppe besser erreichen und die statischen Phasen einer Präsentation werden belebt.
- **Micro-Lecture**: Eine Micro-Lecture ist eine maximal 6-minütige Videoaufzeichnung ohne Publikum zur Vermittlung kurzer, glossarähnlicher Beiträge (z. B. Erläuterung von Diagrammen, Aufgabenstellungen, Musterlösungen etc.). Wie bei einer Macro-Lecture ist die Hauptkomponente einer Micro-Lecture der

<sup>2</sup> Die vhb arbeitet mit e-teaching.org zusammen und ist Mitglied im Beirat.

<sup>3</sup> Bitte beachten Sie, dass diese Listen auch Tools enthalten, die proprietäre Browser-Erweiterungen wie Flash voraussetzen und demnach in CLASSIC vhb-Kursen nicht genutzt werden können. Es empfiehlt sich, grundsätzlich die aktuellste Version eines Tools diesbezüglich zu überprüfen. Während ältere Versionen mancher Tools noch proprietäre Browser-Erweiterungen voraussetzen, ist dies bei neueren Versionen häufig nicht mehr der Fall.

<sup>4</sup> Jürgen Handke: Handbuch Hochschullehre Digital. Leitfaden für eine moderne und mediengerechte Lehre. 4. aktual. und erw. Aufl. Marburg: Tectum 2023.

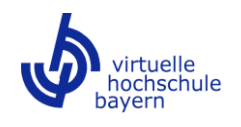

Screencast. Da sich Micro-Lectures durch eine (sehr) hohe Informationsdichte auszeichnen, kann auf das Sprecherbild verzichtet werden, da es unter Umständen sogar vom Lerninhalt ablenkt.

Bei der Videoproduktion sollte unbedingt auf eine hohe Tonqualität und, falls das Sprecherbild im Video enthalten ist, auf eine gute Beleuchtung geachtet werden. Den Lernenden sollten die zentralen Bildschirmelemente eines Screencasts grundsätzlich auch im PDF-Format bereitgestellt werden. Dadurch wird eine "Pen-and-Paper"-Begleitung beim Betrachten des Videos ermöglicht.

Die folgende Liste liefert einen Überblick über häufig verwendete Softwarelösungen, die Unterstützung bei der Erstellung von Screencasts bieten:<sup>5</sup>

- Adobe Presenter Video Express, Adobe Presenter, Adobe Captivate
- Articulate 360, Articulate Storyline
- Camtasia Studio
- iSpring Suite
- Open Broadcaster Software (OBS) Studio

Neben der Produktion von Macro- und Micro-Lectures sowie Screencasts können in CLASSIC vhb-Kursen auch aufgezeichnete (dialogische) Interviews oder szenische Darstellungen zum Einsatz kommen. Darüber hinaus bieten sich Erklär- oder Animationsvideos zur Erläuterung komplexer Inhaltszusammenhänge oder zur Umsetzung eines Storytelling-Ansatzes an. Folgende Softwarelösungen können hierfür beispielsweise verwendet werden:

- Vyond
- VideoScribe
- Simpleshow
- PowToon

 $\overline{a}$ 

Die beim Lizenzerwerb derartiger Software anfallenden Kosten können im Rahmen der Kursentwicklung als förderfähige Ausgaben berücksichtigt werden.

Die folgenden Hinweise gilt es bei der Nutzung von Videos in CLASSIC vhb-Kursen außerdem zu beachten:

- ! **Format**: Ein CLASSIC vhb-Kurs muss grundsätzlich ohne proprietäre Browser-Erweiterungen, wie beispielsweise Flash, Java- oder Silverlight-Plug-Ins, nutzbar sein. Werden Videos in einem CLASSIC vhb-Kurs eingesetzt, muss ein Videoformat (in der Regel MP4) verwendet werden, das sich in HTML5 einbetten lässt.
- **Vorlesungsaufzeichnungen in Echtzeit**: Vor Publikum in einem Hörsaal in Echtzeit aufgezeichnete, komplette Vorlesungen sind insbesondere aufgrund ihrer Dauer (in der Regel 90 Minuten) kein probates Mittel für die Vermittlung von Lerninhalten in der Online-Lehre. Darüber hinaus enthalten derartige Aufzeichnungen diverse nicht inhaltsbezogene Elemente (z. B. Pausen und Wiederholungen) und sind häufig mit technischen Schwierigkeiten (z. B. Beleuchtung, Akustik, Zuhörerinnen/Zuhörer im Bild etc.) verbunden. Werden Vorlesungsaufzeichnungen dennoch genutzt, sollten sie in mehrere kürzere, didaktisch sinnvolle Mitschnitte (≤ 20 Minuten) unterteilt werden.
- **Nutzung externer Videos**: Auf Videoportalen im Internet (z. B. YouTube, Vimeo) und in den Mediatheken der öffentlich-rechtlichen Rundfunkanstalten finden sich zahlreiche qualitativ hochwertige Lehrvideos, die sich unter Beachtung bestehender Urheberrechte für die Integration in die eigene Online-Lehre anbieten. Bitte beachten Sie in diesem Zusammenhang außerdem, dass beim Einsatz externer Videos oftmals personenbezogene Daten der Kursteilnehmenden an das jeweilige Portal weitergegeben werden. Eine Verwendung dieser Materialien sollte daher für die Nutzenden freiwillig sein

<sup>5</sup> Bitte beachten Sie, dass der Funktionsumfang der gelisteten Tools teilweise weit über das reine Erstellen von Screencasts hinausgeht.

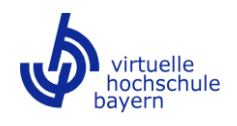

und ein entsprechender Hinweis auf eine potentielle Datenweitergabe vor Weiterleitung gegeben werden. Einige Learning-Management-Systeme bieten hierfür bereits die sogenannte "Doppel-Klick-Lösung": nach Klick auf das Material werden die Studierenden zunächst aufgefordert, ihre Zustimmung zur Wiedergabe z.B. von YouTube-Inhalten zu geben, erst dann wird die Verbindung mit dem Video hergestellt. Bedenken Sie bei der Kurserstellung bitte außerdem, dass Links auf externe Inhalte während der gesamten Kurslaufzeit gepflegt und aktuell gehalten werden müssen.

Weitere hilfreiche Hinweise zum Einsatz von Videos finden sich u.a. auf e-teaching.org:

- [Gestaltung und Erstellung von Videos](https://www.e-teaching.org/didaktik/gestaltung/visualisierung/video)
- [Einsatz von Videos](https://www.e-teaching.org/technik/aufbereitung/video)

#### <span id="page-5-0"></span>**1.5 Lernerfolgskontrollen**

Lernerfolgskontrollen (sogenannte "Assessments") sind ein integraler Bestandteil guter Online-Lehre. Mithilfe von Lernerfolgskontrollen werden Studierende während des Lernprozesses zielgerichtet begleitet. Die Studierenden erhalten so wertvolles Feedback zu ihrem aktuellen Wissensstand, was zur Erreichung der Lernziele sowie zur erfolgreichen Prüfungsvorbereitung beiträgt. In einem CLASSIC vhb-Kurs sollte den Studierenden grundsätzlich die Möglichkeit geboten werden, ihren Lernfortschritt im Rahmen von Lernerfolgskontrollen zu überprüfen. Hierbei ist unter anderem zu beachten:

- Idealerweise wird in einem CLASSIC vhb-Kurs zu jeder Lerneinheit eine Lernerfolgskontrolle angeboten.
- Die Lernerfolgskontrolle zu einer Lerneinheit muss mit den in dieser Lerneinheit zu erreichenden Lernzielen verzahnt sein, sodass die Studierenden überprüfen können, ob und wie gut sie ein Lernziel erreicht haben.
- Mögliche Arten von Lernerfolgskontrollen sind unter anderem Online-Selbsttests/Selbstkontrollaufgaben (unmittelbares systemseitiges Feedback), Einsendeaufgaben (manuelle Korrektur durch die Kursbetreuenden mit anschließendem Feedback) und Forum-/Wiki-/Portfolio-Aufgaben (Feedback durch die Kursbetreuenden und/oder durch andere Kursteilnehmende).
- Durch Forums-/Wiki-/Portfolio-/Peer-Review-Aufgaben wird insbesondere die Interaktivität in einem Kurs gefördert, was aus Sicht der vhb zu begrüßen ist.
- Bei der Gestaltung von Online-Selbsttests/Selbstkontrollaufgaben sollte auf unterschiedliche Fragetypen zurückgegriffen werden. Neben Single- und Multiple-Choice-Aufgaben eignen sich unter anderem An- und Zuordnungsfragen, Lückentexte, Hotspots/Imagemaps (Markierungen in Bildern/Grafiken setzen) sowie Kreuzworträtsel und sonstige Quiz-Formen. ILIAS und Moodle bieten in diesem Zusammenhang gute Gestaltungsmöglichkeiten. Darüber hinaus gibt es auch zahlreiche Tools von Drittanbietenden (z. B. [H5P,](https://h5p.org/) [Learningapps,](https://learningapps.org/) [Learningsnacks\)](https://www.learningsnacks.de/), mit denen sich abwechslungsreiche und grafisch ansprechende Online-Selbsttests erstellen und in eine Kursumgebung einbinden lassen. Für das Tool H5P wurde bereits in den meisten Learning-Management-Systemen unserer Trägerhochschulen ein PlugIn installiert.

#### <span id="page-5-1"></span>**1.6 Abschließender Leistungsnachweis**

In CLASSIC vhb-Kursen können unterschiedliche Prüfungsformate zum Einsatz kommen, z. B. schriftliche Präsenzklausur, mündliche Prüfung, Studien-/Seminar-/Hausarbeit, Portfolio etc. Zu beachten sind hierbei die jeweiligen Vorgaben in den Ordnungen der Studiengänge, in die ein Kurs eingebunden werden soll. Auch wenn der CLASSIC vhb-Kurs über die vhb bereitgestellt wird, handelt es sich um ein Kursangebot der jeweiligen Hochschule.

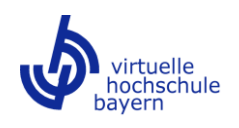

Weitere Hinweise:

- In einem CLASSIC vhb-Kurs können auch verschiedene Leistungsnachweise angeboten werden, um den unterschiedlichen Anforderungen der beteiligten Studiengänge gerecht zu werden (z. B. schriftl. Klausur an Hochschule 1, Studienarbeit an Hochschule 2, mdl. Prüfung an Hochschule 3).
- Schriftliche Präsenzklausuren können auch an mehreren Hochschulen angeboten werden. Ein derartiges Angebot sollte es insbesondere dann geben, wenn von verschiedenen Hochschulen jeweils eine große Zahl Studierender an einem Kurs teilnimmt.
- In den letzten Jahren sind die Rahmenbedingungen für einen abschließenden Leistungsnachweis in Form einer Online-/E-Prüfung ohne physische Präsenz der Prüfungsteilnehmenden etwa durch die BayFEV <sup>6</sup> deutlich besser geworden. Jedoch sollten Sie auch bei vhb-Angeboten mit Ihrem jeweils zuständigen Prüfungsamt die Möglichkeiten und Vorgaben an Ihrer Hochschule abklären.
- Nicht selten äußern Kursteilnehmende den Wunsch, auch ohne Ablegen der Abschlussprüfung eine Teilnahmebescheinigung bzw. ein Zertifikat zu erhalten. In diesem Zusammenhang besteht beispielsweise die Möglichkeit, zusätzlich zur Abschlussprüfung ein nicht benotetes Online-Testat (maschinelle Auswertung) anzubieten. Wird mittels der automatisierten Kontrollfragen nachgewiesen, dass die/der Studierende den Kurs bearbeitet hat, erhält diese/dieser eine entsprechende Teilnahmebescheinigung. Dieses Zertifikat sollte die Information enthalten, dass im Kurs zudem auch eine benotete Abschlussprüfung angeboten wurde.
- Wir haben exemplarische Leistungs- [bzw. Teilnahmenachweise](https://www.vhb.org/lehrende/kurse/kursanerkennung/) zu CLASSIC vhb-Kursen entwickelt, an denen Sie sich gerne orientieren können. Es besteht Ihrerseits aber keine Verpflichtung, diese zu verwenden. Um eine möglichst reibungslose Anerkennung der erworbenen Kompetenzen zu ermöglichen, sollten Scheine zu CLASSIC vhb-Kursen immer zweifelsfrei authentifizierbar sein (Hilfsfrage: "Würde ich selbst den Schein in dieser Form ohne weitere Recherchen anerkennen?"). Wünschenswert wäre, wenn die ausgestellten Scheine verifizierbar wären (z.B. Verifizierungscode). Die an Scheine zu CLASSIC vhb-Kursen anzulegenden Maßstäbe sollten denen entsprechen, die an der jeweiligen Hochschule für im Präsenzstudium ausgestellte Scheine/Urkunden/Zeugnisse gelten (Berechtigung/Funktion des Ausstellers, Stempel, Siegel, Unterschrift, …).

#### <span id="page-6-0"></span>**1.7 Rechtliche Aspekte**

! Bei der Entwicklung und Durchführung von CLASSIC vhb-Kursen sind die aktuellen gesetzlichen Vorgaben einzuhalten. Dies betrifft zum einen den Daten- und Persönlichkeitsschutz der Studierenden, zum anderen insbesondere urheberrechtliche Fragestellungen:

Eine gute Orientierungshilfe bei urheberrechtlichen Fragestellungen im Hochschulbereich bietet der [Leit-](https://urheberrecht.fhws.de/faq-urheberrecht/)faden "Urheberrechts-[FAQ Hochschullehre"](https://urheberrecht.fhws.de/faq-urheberrecht/) von Prof. Dr. jur. Achim Förster von der Technische Hochschule Würzburg-Schweinfurt.

Achten Sie zudem auf die Einholung und Einräumung eines Nutzungsrechts für Audio-, Video- und Bildmaterial bei allen Personen, die an der Produktion von Medien für Ihren CLASSIC vhb-Kurs beteiligt sind. Dafür können Sie sich gerne an der entsprechenden [Vorlage](https://www.vhb.org/fileadmin/download/lehrende/Vorlage_zur_Einwilligung_und_Einraeumung_von_Nutzungsrechten__Audio_Video_und_Bildmaterial.docx) der vhb orientieren.

Die Verwendung von KI-Tools bei der Erstellung von CLASSIC vhb-Kursen ist im Rahmen des rechtlich Zulässigen möglich.

<sup>6</sup> Verordnung zur Erprobung elektronischer Fernprüfungen an den Hochschulen in Bayern

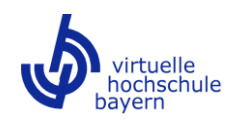

#### <span id="page-7-0"></span>**1.8 Mobile Learning**

Das mit dem Begriff "Mobile Learning" überschriebene Lernen auf mobilen Endgeräten, wie Smartphones oder Tablet-PCs, ist heute gang und gäbe und für viele Studierende aus dem Alltag nicht mehr wegzudenken. Aus diesem Grund sollten die Inhalte eines CLASSIC vhb-Kurses plattformunabhängig mobil abrufbar sein (Stichwort: responsives Design). Auch sollte bei der Erstellung der Kursinhalte (insbesondere bei der Produktion von Videos) berücksichtigt werden, dass die Geschwindigkeit der Datenübertragung bei mobilen Endgeräten vielerorts noch vergleichsweise gering ist.

#### <span id="page-7-1"></span>**1.9 Barrierefreiheit**

! Bei der Entwicklung und Gestaltung von CLASSIC vhb-Kursen sind die EU-Richtlinie 2016/2102 zur Barrierefreiheit und die Bayerische Verordnung über die elektronische Verwaltung und die barrierefreie Informationstechnik (Bayerische E-Government-Verordnung – BayEGovV) zu berücksichtigen.

Informationen zur digitalen Barrierefreiheit in Webauftritten, Dokumenten, Satzungen und Apps finden Sie i[m Leitfaden zur digitalen Barrierefreiheit für Hochschulen](https://github.com/RZ-BY/Leitfaden-Barrierefreiheit) von Johannes Nehlsen (Stabsstelle IT-Recht der staatlichen bayerischen Hochschulen und Universitäten) und Wolfgang Wiese (Universität Erlangen-Nürnberg, Regionales Rechenzentrum Erlangen). Eine umfangreiche Sammlung an [Leitfäden zur barriere](https://www.studentenwerke.de/de/content/barrierefreie-lehre)[freien Gestaltung von digitalen](https://www.studentenwerke.de/de/content/barrierefreie-lehre) Lehrangeboten (u.a. barrierefreie Online-Lehre, Dokumente, Videos, Lernplattformen) stellt die Informations- und Beratungsstelle Studium und Behinderung (IBS) des Deutschen Studentenwerks (DSW) bereit.

#### <span id="page-7-2"></span>**1.10 Sonstige Hinweise**

- ! **Gastzugang**: Ein Gastzugang ist obligatorisch. Wenn ein CLASSIC vhb-Kurs noch nicht an das Shibboleth-System der vhb angebunden ist, muss dieser von den Kursbetreuenden manuell angelegt werden. Die Login-Daten sind der vhb mitzuteilen. Für einen Gastzugang dürfen keine Administratorenrechte vergeben werden. Der Zugriff auf sämtliche Kursinhalte muss aber zu jeder Zeit möglich sein, auch wenn die Inhalte für die Studierenden im Rahmen einer zeitlichen Taktung sukzessive freigeschaltet werden. (Ist eine Anbindung an das Shibboleth-System gegeben, erfolgt die Einrichtung des Gastzugangs durch die vhb.)
- ! **Kursdemo**: Zu einem CLASSIC vhb-Kurs muss es eine frei zugängliche Demoversion geben, die im vhb-Kursprogramm verlinkt wird. Diese Kursdemo sollte für den gesamten Kurs repräsentativ sein. Auch sollte in der Kursdemo ersichtlich sein, welche Medien und Kommunikationskanäle im Kurs genutzt werden. Idealerweise klont man hierfür den kompletten Kurs, schaltet jedoch nur eine begrenzte Auswahl an Inhalten frei. Bitte beachten Sie dabei, dass das Recht, Inhalte nach §60a UrhG öffentlich zugänglich zu machen, nicht für die Kursdemo gilt.
- **Kursevaluation**: Die Qualität von CLASSIC vhb-Kursen wird insbesondere durch standardisierte Teilnehmendenevaluationen am Semesterende und eine regelmäßige Begutachtung durch außerbayerische Expertinnen/Experten sowohl inhaltlich/didaktisch als auch technisch/mediendidaktisch sichergestellt. Die Ergebnisse der Evaluationen sollen Sie dabei unterstützen, Ihre CLASSIC vhb-Kurse gezielt weiterzuentwickeln und die Qualität der Lehrangebote über den gesamten Einsatzzeitraum hinweg sicherzustellen. Auf unserer Webseite können Sie sich weitergehend zur [Kursevaluation](https://www.vhb.org/lehrende/qualitaetsmanagement/) informieren. Dort finden Sie auch die verwendeten Kriterienkataloge.

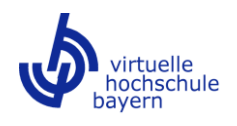

# <span id="page-8-1"></span><span id="page-8-0"></span>**2. KURSDURCHFÜHRUNG**

## **2.1 Begrüßung der Studierenden zu Kursbeginn**

Wie in einem Präsenzkurs, so sollten die Studierenden auch in einem CLASSIC vhb-Kurs zum Kursstart begrüßt und mit allen wichtigen Informationen zum Kurs versorgt werden. Dadurch wird ihnen der Einstieg in den Kurs erleichtert und es werden Unsicherheiten und mögliche Vorbehalte gegenüber der Online-Lehre abgebaut. Zudem reduziert sich in der Folge der Betreuungsaufwand, da viele Fragen vonseiten der Studierenden nicht mehr gestellt werden müssen. Ein geeigneter Kanal hierfür wäre beispielsweise ein Forum. Insbesondere die folgenden Informationen sollten in einer derartigen Begrüßung enthalten sein:

- **Übersicht über die Kursinhalte**: Wie ist der Kurs gegliedert? Was haben die Studierenden von diesem Kurs zu erwarten? Welche übergeordneten Lernziele sollen erreicht, welche Kompetenzen vermittelt werden?
- **Steuerung des Lernprozesses**: Wird der Lernprozess gesteuert? Werden die einzelnen Lerneinheiten im Rahmen einer zeitlichen Taktung sukzessive freigeschaltet? Oder erfolgt eine Steuerung des Lernprozesses, indem der Zugriff auf eine nachfolgende Lerneinheit erst nach erfolgreichem Bestehen einer Lernerfolgskontrolle möglich ist? Oder erfolgt keine Steuerung des Lernprozesses und sämtliche Kursinhalte sind bereits zu Kursbeginn vollständig sichtbar?
- **Betreuung**: Wer betreut den Kurs bzw. begleitet den Kurs tutoriell? Über welche Kanäle (E-Mail, Forum, Chat, Videokonferenz etc.) erfolgt die Betreuung der Studierenden? Wie können die Studierenden mit der Kursbetreuerin/dem Kursbetreuer in Kontakt treten?
- **Kommunikation zwischen Lernenden**: Welche Möglichkeiten bietet die Lernumgebung den Studierenden, um miteinander in Kontakt zu treten (Forum, Chat etc.)?
- **Lernerfolgskontrollen**: Wann und wie häufig werden den Studierenden im Kurs Lernerfolgskontrollen angeboten? Um welche Art von Lernerfolgskontrollen (z. B. Online-Selbsttests mit unmittelbarem systemseitigem Feedback, Einsendeaufgaben, Forum-/Wiki-/Portfolio-Aufgaben etc.) handelt es sich dabei? Gibt es verpflichtende Lernerfolgskontrollen oder erfolgt eine Bearbeitung stets auf freiwilliger Basis?
- **Abschließender Leistungsnachweis**: Welches Format (schriftliche Präsenzklausur, mündliche Prüfung, Studien-/Seminar-/Hausarbeit etc.) hat der abschließende Leistungsnachweis, auf Basis dessen die Abschlussnote ermittelt wird? Gibt es formale und/oder inhaltliche Voraussetzungen für die Teilnahme am abschließenden Leistungsnachweis? Wird eine schriftliche Präsenzklausur nur an einer oder an mehreren Hochschulen angeboten? Ab wann und wie (z. B. per E-Mail an die Anbieterin/den Anbieter oder online über das vhb-Portal) kann man sich zur Abschlussprüfung anmelden?
- **Lernumgebung/Learning-Management-System**: Gibt es Besonderheiten in der Lernumgebung/im Learning-Management-System, die es zu beachten gilt?
- **Besondere Regelungen für Studierende bestimmter Hochschulen**: Ist der Kursablauf für Studierende aller Hochschulen identisch oder liegen für bestimmte anerkennende Hochschulen Sonderregelungen vor (z. B. Bearbeitung der Lerneinheiten 1 – 6 für Studierende der Hochschule 1 und Bearbeitung der Lerneinheiten 1 – 8 für Studierende der Hochschule 2)? Resultieren daraus für bestimmte anerkennende Hochschulen abweichende SWS und/oder ECTS? Erfolgt die Betreuung der Studierenden unabhängig von ihrer Heimathochschule oder gibt es Unterschiede? Wer betreut Studierende von Hochschulen, die nicht Teil des Konsortiums sind?

Die obenstehend aufgeführten Informationen sollten den Studierenden zu Beginn des Kurses noch einmal gesammelt in einem PDF zum Nachlesen zur Verfügung gestellt werden.

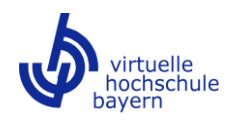

## <span id="page-9-0"></span>**2.2 Betreuung und Kommunikation während der Kursdurchführung**

! Eine gute tutorielle Betreuung der Studierenden ist ein wesentlicher Erfolgsfaktor beim E-Learning. Erhalten Studierende beispielsweise zeitnah Antworten auf gestellte Fragen und konstruktives Feedback zu eingereichten Übungsaufgaben, erhöht dies ihre Motivation, was zu einem verbesserten Lernerfolg beitragen kann. Im Gegenzug hat es eine stark demotivierende Wirkung auf Studierende, wenn sich die Kursbetreuenden gar nicht oder erst nach einigen Tagen zu einer Frage äußern, oder wenn sie sich beim Feedback zu einer eingereichten Übungsaufgabe oder bei der Beantwortung missverständlich ausdrücken.

Um eine effektive und kontinuierliche Betreuung der Studierenden in einem CLASSIC vhb-Kurs zu gewährleisten, sollten unter anderem die folgenden Hinweise beachtet werden:

- Ein CLASSIC vhb-Kurs bedarf eines klar definierten Betreuungskonzepts. Es müssen ausreichend personelle Ressourcen zur Betreuung aller Kursteilnehmerinnen und Kursteilnehmer zur Verfügung stehen. Es muss klar geregelt sein, wer (Konsortialführer und/oder Partnerhochschulen) die Betreuung der Studierenden aus den Hochschulen des Konsortiums sowie aus anderen Hochschulen übernimmt. Weiterhin muss klar geregelt sein und bekanntgegeben werden, über welche Kanäle (z. B. E-Mail, Forum, Chat, Videokonferenzen etc.) die Betreuung der Studierenden erfolgt bzw. über welche Kanäle die Studierenden mit den Kursbetreuenden in Kontakt treten können. Die Einrichtung eines gut gepflegten Wikis, Glossars oder von FAQs kann den Betreuungsaufwand verringern.
- **Forum**:
	- Ein Forum trägt zur Erhöhung der Interaktivität in einem Kurs bei, insbesondere, wenn vonseiten der Kursbetreuenden entsprechende Anreize (z. B. Übungsaufgaben in Form von Forumsdiskussionen) gesetzt werden.
	- ! In einem CLASSIC vhb-Kurs muss es ein Forum geben, das es den Studierenden ermöglicht, untereinander sowie mit den Kursbetreuenden in Kontakt zu treten und Fragen zu stellen bzw. Beiträge zu veröffentlichen.
	- Es bietet sich an, neben einem Diskussionsforum auch ein Nachrichtenforum einzurichten, in dem die Kursbetreuerin/der Kursbetreuer Informationen und Ankündigungen veröffentlicht. Darüber hinaus können auch für jede Lerneinheit separate Foren sowie im Fall von Gruppenarbeiten gruppeninterne Foren eingerichtet werden.
	- Es sollten Verhaltensregeln (bzw. Code of Conduct, Netiquette) für die Forennutzung festgelegt und bekanntgegeben werden.
	- In manchen Fällen bietet es sich an, die Antworten auf per E-Mail gestellte Fragen in aufbereiteter Form auch in einem Forum zu veröffentlichen, sodass alle Kursteilnehmerinnen und Kursteilnehmer davon profitieren und nicht nur die Fragestellerin/der Fragesteller. Hierbei sollten keine Rückschlüsse auf die Fragestellerin/den Fragesteller möglich sein.
- Feedback sowie Antworten auf Fragen sollten konstruktiv sein, freundlich formuliert werden und zeitnah erfolgen. Werden Fragen per E-Mail oder in einem Forum gestellt, empfiehlt sich eine 24-Stunden-Regelung (d. h. werktags wird eine Antwort innerhalb von 24 Stunden garantiert), die auch klar kommuniziert wird.
- Die vhb bietet regelmäßig eine praxisnahe Schulung [zur Ausbildung von E-Tutoren](https://www.vhb.org/veranstaltungen/) an. Um eine erfolgreiche Kursdurchführung zu erleichtern, wurde dieses Angebot speziell für Kursanbietende und ihre Mitarbeitenden konzipiert.
- Die Ergebnisse der semesterweise stattfindenden studentischen Evaluation finden Sie als Anbieterin/Anbieter in Ihrem persönlichen Bereich im Kursverwaltungssystem FlexNow.
- Zur Betreuung der Studierenden in CLASSIC vhb-Kursen stellt die vhb Betreuungsmittel zur Verfügung, über deren Höhe und Verwendung wir in der [Betreuungsmittelregelung](https://www.vhb.org/fileadmin/download/lehrende/Betreuungsmittel.pdf) näher informieren.

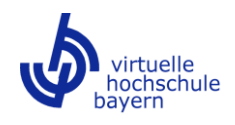

#### <span id="page-10-0"></span>**2.3 Anbindung an das vhb-Kursprogramm**

Damit Ihr CLASSIC vhb-Kurs in da[s vhb-Kursprogramm](https://kurse.vhb.org/) aufgenommen werden kann, muss im Kursverwaltungssystem FlexNow der vhb eine Kursbeschreibung angelegt werden. Als Kursanbieterin/Kursanbieter erhalten Sie zu diesem Zweck eine persönliche Nutzerkennung, mit der Sie sich am vhb-Portal anmelden können. [Eine detaillierte Beschreibung der Kursneuanlage](https://www.vhb.org/fileadmin/download/lehrende/FlexNow_Kurzanleitung_Kursneuanlage.pdf) führt Sie Schritt für Schritt durch den Prozess.

Die Zeiträume für die An-/Abmeldung zum Kurs, die Kurslaufzeit (= Kursbearbeitungszeit) sowie ggf. Informationen zur Prüfung (An-/Abmeldefristen, Ort, Datum etc.) müssen in jedem Semester neu erfasst werden. Hierzu schicken wir Ihnen in jedem Semester rechtzeitig eine E-Mail mit weiterführenden Informationen zu und stellen Ihnen eine [Kurzanleitung zur Erfassung der](https://www.vhb.org/fileadmin/download/lehrende/Kurzanleitung_Semestervortrag_bestehender_Kurse.pdf) semesterbezogenen Daten zur Verfügung.

Bitte beachten Sie auch noch folgende Hinweise:

- ! Zusätzlich muss jedes Semester im entsprechenden Kursraum auf Ihrem Learning-Management-System die Lehrveranstaltungsnummer (LV-Nummer) hinterlegt werden. Ausgenommen hiervon sind Kurse, bei denen mit Platzhaltern verkürzte LVs eingetragen werden. Bei Fragen zum Eintragen der LV-Nummer, wenden Sie sich bitte an die für Ihr Learning-Management-System zuständige Institution an Ihrer Hochschule.
- ! Ein CLASSIC vhb-Kurs muss nach erfolgter Kursdurchführung in jedem Semester bereinigt werden (d.h. die Kursteilnehmerinnen und -teilnehmer müssen im Learning-Management-System aus dem Kurs entfernt/ausgebucht werden), bevor der Kurs im nächsten Semester neu startet. Alternativ kann für das neue Semester eine Kurskopie auf Ihrem Learning-Management-System angelegt werden.

Bei Rückfragen und für Support steht Ihnen unser [Projektmanagement-Team](https://www.vhb.org/ueber-uns/geschaeftsstelle/) jederzeit gerne zur Verfügung.

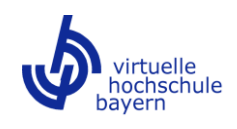

## VERBINDLICHE RICHTLINIEN

<span id="page-11-0"></span>Im Folgenden werden alle im Abschnitt "Tipps und Anregungen" enthaltenen verbindlichen Richtlinien, die bei der Entwicklung und Durchführung von CLASSIC vhb-Kursen beachtet werden müssen, in kompakter Form zusammengefasst.

- ! **Curriculare Verankerung**: Ein CLASSIC vhb-Kurs muss an allen Konsortialhochschulen in mindestens einem Studiengang als Pflicht- oder Wahlpflichtfach curricular verankert sein.
- ! **Turnus**: Ein CLASSIC vhb-Kurs muss semesterweise angeboten werden. Ein Angebot nur zum Winteroder nur zum Sommersemester ist grundsätzlich nicht möglich.
- ! **Learning-Management-System**: Alle Inhalte eines CLASSIC vhb-Kurses müssen grundsätzlich im zentralen Learning-Management-System einer vhb-Trägerhochschule zur Verfügung gestellt werden.
- ! **Automatische Weiterleitung**: Eine automatisierte Übernahme der Studierendendaten in Form einer automatischen Weiterleitung vom vhb-Portal in den Kurs im Learning-Management-System einer vhb-Trägerhochschule (Single Sign-on) muss möglich sein.
- ! **Passwortschutz**: Ein CLASSIC vhb-Kurs darf nicht frei zugänglich sein bzw. muss passwortgeschützt sein. Zudem darf es im Learning-Management-System, über das der Kurs angeboten wird, für Studierende keine Möglichkeit der Selbsteinschreibung in den Kurs geben.
- ! **Paralleles Präsenzangebot**: Ein CLASSIC vhb-Kurs darf an den Konsortialhochschulen in der Regel nicht als paralleles gleichartiges Präsenzangebot weitergeführt werden oder vorgesehen sein. Ausnahmen müssen gegenüber der vhb in einer Stellungnahme begründet werden, woraufhin eine Einzelfallprüfung erfolgt, die auch die Frage der Bereitstellung von Betreuungsmitteln einschließt.
- ! **Präsenztermine**: In einem CLASSIC vhb-Kurs darf es mit Ausnahme der Abschlussprüfung keine verpflichtenden Präsenztermine geben. Falls es in einem CLASSIC vhb-Kurs Präsenzangebote gibt, die auf freiwilliger Basis genutzt werden können, muss stets auch eine Alternative (z. B. Videostream) für Studierende angeboten werden, die nicht in Präsenz teilnehmen können. Studierenden darf kein Nachteil entstehen, wenn sie zu einem derartigen Präsenztermin nicht persönlich vor Ort anwesend sind.
- ! **vhb-Logo**: Das vhb-Logo muss im Kurs sowie in der frei zugänglichen Kursdemo mindestens auf der Einstiegsseite abgebildet sein.
- ! **Musterklausur**: In einem CLASSIC vhb-Kurs muss den Studierenden eine Musterklausur inklusive Musterlösung (oder ein vergleichbares Angebot, z. B. Übungsaufgaben mit Lösungen, die den Aufgaben in einer Klausur entsprechen) zur Verfügung gestellt werden.
- ! **Browser-Erweiterungen**: Ein CLASSIC vhb-Kurs muss grundsätzlich ohne proprietäre Browser-Erweiterungen, wie beispielsweise Flash, Java- oder Silverlight-Plug-Ins, nutzbar sein. Werden Videos in einem CLASSIC vhb-Kurs eingesetzt, muss ein Videoformat (in der Regel MP4) verwendet werden, das sich in HTML5 einbetten lässt.
- ! **Medienmix**: In einem CLASSIC vhb-Kurs müssen verschiedene Medien eingesetzt werden. Ein CLASSIC vhb-Kurs darf nicht ausschließlich auf dem Medium Text (z. B. in Form von PDF-Dokumenten) basieren. Textdokumente sind ein sinnvolles Element eines Kurses, sie dürfen jedoch nicht alleiniger Bestandteil sein.
- ! **Gesetzliche Vorgaben**: Bei der Entwicklung und Durchführung von CLASSIC vhb-Kursen sind die aktuellen gesetzlichen Vorgaben einzuhalten. Dies betrifft zum einen den Daten- und Persönlichkeitsschutz der Studierenden, zum anderen insbesondere urheberrechtliche Fragestellungen.
- ! **Barrierefreiheit**: Bei der Entwicklung und Gestaltung von CLASSIC vhb-Kursen sind die EU-Richtlinie 2016/2102 zur Barrierefreiheit und die Bayerische Verordnung über die elektronische Verwaltung und die barrierefreie Informationstechnik (Bayerische E-Government-Verordnung – BayEGovV) zu berücksichtigen.
- ! **Gastzugang**: Zu einem CLASSIC vhb-Kurs, der noch nicht an das Shibboleth-System der vhb angebunden ist, muss ein Gastzugang angelegt werden. Die Login-Daten sind der vhb mitzuteilen. Für einen

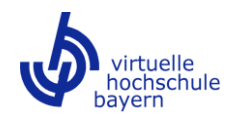

Gastzugang dürfen keine Administratorenrechte vergeben werden. Der Zugriff auf sämtliche Kursinhalte muss aber zu jeder Zeit möglich sein, auch wenn die Inhalte für die Studierenden im Rahmen einer zeitlichen Taktung sukzessive freigeschaltet werden.

- ! **Kursdemo**: Zu einem CLASSIC vhb-Kurs muss es eine frei zugängliche Demoversion geben, die im vhb-Kursprogramm verlinkt wird. Diese Kursdemo sollte für den gesamten Kurs repräsentativ sein. Auch sollte in der Kursdemo ersichtlich sein, welche Medien und Kommunikationskanäle im Kurs genutzt werden.
- ! **Betreuungskonzept**: Ein CLASSIC vhb-Kurs bedarf eines klar definierten Betreuungskonzepts. Es müssen ausreichend personelle Ressourcen zur Betreuung aller Kursteilnehmerinnen und Kursteilnehmer zur Verfügung stehen. Es muss klar geregelt sein, wer (Konsortialführer und/oder Partnerhochschulen) die Betreuung der Studierenden aus den Hochschulen des Konsortiums sowie aus anderen Hochschulen übernimmt. Weiterhin muss klar geregelt sein und bekanntgegeben werden, über welche Kanäle (z. B. E-Mail, Forum, Chat, Videokonferenzen etc.) die Betreuung der Studierenden erfolgt bzw. über welche Kanäle die Studierenden mit den Kursbetreuenden in Kontakt treten können.
- ! **Forum**: In einem CLASSIC vhb-Kurs muss es ein Forum geben, das es den Studierenden ermöglicht, untereinander sowie mit den Kursbetreuenden in Kontakt zu treten und Fragen zu stellen bzw. Beiträge zu veröffentlichen.
- ! **LV-Nummer**: Die Lehrveranstaltungsnummer (LV-Nummer) muss für jedes Semester im entsprechenden Kursraum auf dem Learning-Management-System hinterlegt werden. Ausgenommen hiervon sind Kurse, bei denen mit Platzhaltern verkürzte LVs eingetragen werden.
- ! **Kursbereinigung**: Ein CLASSIC vhb-Kurs muss nach erfolgter Kursdurchführung in jedem Semester bereinigt werden (d.h. die Kursteilnehmenden aus dem Vorsemester müssen im Learning-Management-System aus dem Kurs entfernt/ausgebucht werden), bevor der Kurs im nächsten Semester neu startet. Alternativ kann für das neue Semester eine Kurskopie auf dem Learning-Management-System angelegt werden.